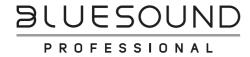

# **BLUESOUND** CP100 Wallmount Control Panel Quick Setup Guide

### WHAT'S IN THE BOX

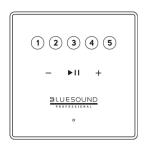

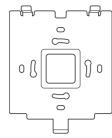

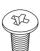

#### **IMPORTANT**

- Download the latest CP100 Owner's manual from the Manuals/Downloads tab of www.bluesoundprofessional.com/product/CP100
- Visit **support.bluesound.com** for further information and assistance about getting the most out of your CP100.

## **INSTALL**

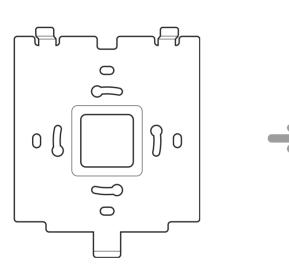

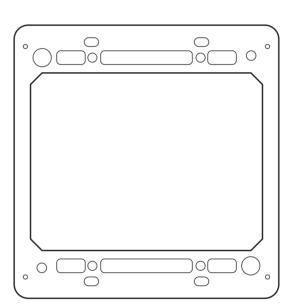

Use compatible screws to install bracket to an in-wall low voltage box (not supplied).

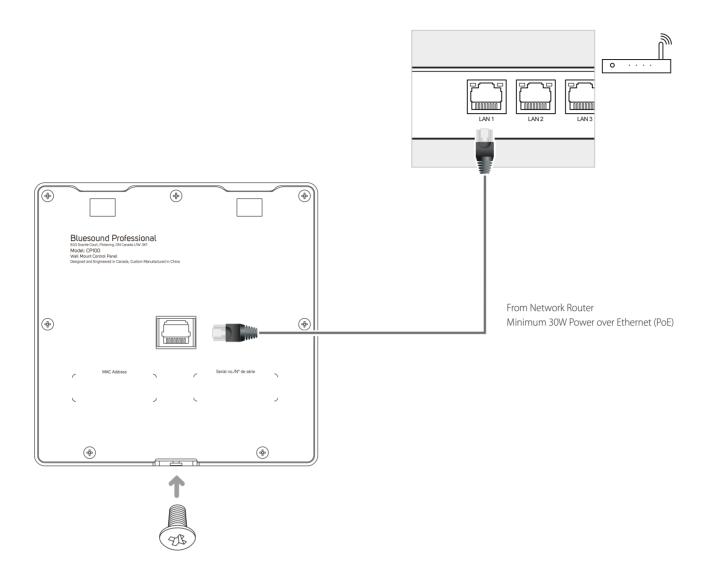

Slot-in Control Panel to the bracket, secure with screw and connect Ethernet cable (not supplied).

#### **DOWNLOAD**

### **BluOS INTEGRATION UTILITY APP**

BluOS Integration Utility App for Windows or macOS is available for download from www.bluesoundprofessional.com/product/CP100 Launch BluOS Integration Utility App. Refer to CP100 owner's manual on how to configure the Control Panel.